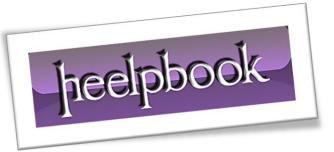

Article: Open Documents folder from Command Line Date: 05/03/2012 Posted by: HeelpBook Staff Source: Link Permalink: Link

## MICROSOFT WINDOWS - OPEN MY DOCUMENTS FOLDER FROM COMMAND LINE

In Windows XP, we can use *userinit* command to open my documents folder in explorer.

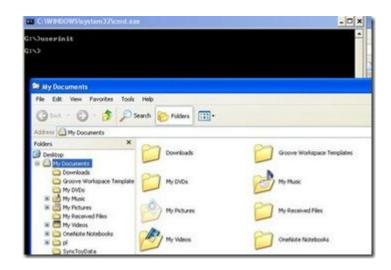

This command can be used from **Run** window also.

In **Windows 7**, *'userinit'* command opens the **Libraries** folder, which shows links to *Documents, Pictures, Music and Video*. To open **Documents** folder, we can run the command **'Documents**' from **Run** window. However, this does not work from command prompt.

We can use 'start documents' in command prompt to open the documents folder.

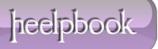